## [2016 Feb-NewOn[e Year Free Updation for Exam](http://www.uexamcollection.com/?p=2615) Microsoft 70-336 Dumps - Braindump2go Ensure You 100% Passing Exam 70-336

 2016 Feburary NEW Added 70-336 Exam Questions Released Today!Exam Code: 70-336Exam Name: Core Solutions of Microsoft Lync Server 2013Certification Provider: MicrosoftCorresponding Certifications: MCSE, MCSE: Communication Skills will be tested in the 70-336 certification exam: 1.Plan and design a Lync topology (25?30%)2.Plan and design Lync features (25?30%) 3.Deploy and configure Lync (20?25%)4.Manage operations and data resiliency for Lync (25?30%) Attention: Pay more attention to those new added 70-336 exam questions! 2016 NEW Released 70-336 Exam Questions: QUESTION 101Hotspot QuestionsYou have a Lync Server 2013 infrastructure. You plan to deploy Persistent Chat features to meet the following requirements:- Support up to 50,000 concurrent users.- Enable the Persistent Chat Server Compliance service. - Ensure that all of the features are automatically available if a single server fails. You need to identify the minimum number of Front End Servers and Microsoft SQL Server Back End Servers that are required for the planned deployment. How many servers should you identify? (To answer, select the appropriate number of servers for each component in the answer area.) Persistent Chat Front End Servers

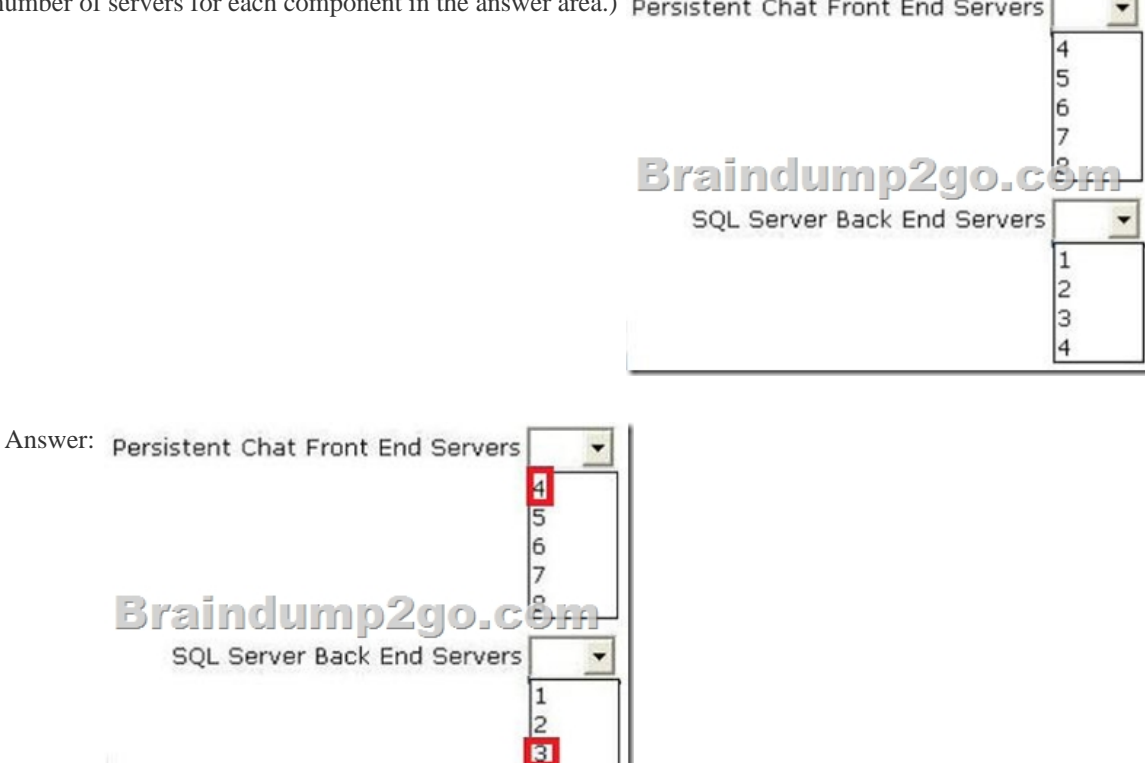

QUESTION 102You have a Lync Server 2013 infrastructure. The infrastructure contains two servers. The servers are configured as

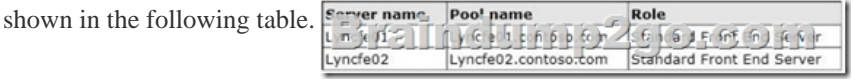

 $|4$ 

Pool pairing is configured between lyncfe01 and Iyncfe02. Currently, the Central Management store is hosted on lyncfe01.A hardware failure occurs on Lynfe01.You manually perform a failover of all the user services and the Central Management store to Lyncfe02. You resolve the hardware issue on Lyncfe01. You need to restore all of the user services and the Central Management store to Lyncfe01. Which three commands should you run? (Each correct answer presents part of the solution. Choose three.) A. Invoke-CsPoolFailback -PoolFQDN Iyncfe02.contoso.comB. Invoke-CsManagementServerFailover -BackupSqlServerFQDN lyncfe01.contoso.com BackupSqllnstanceName RTC -ForceC. Install CSDatabase -CentralManagementDatabase -SqlServerFqdn lyncfe01.contoso.com -SQLInstanceName RTC -CleanD. Invoke-CsPoolFailback -PoolFQDN lyncfe01.contoso.comE. Move-CsManagementServer Answer: CDEExplanation: The pool named lyncfe01.contoso.com is the pool that failed over to LyncFE02 when LyncFE01 failed. Therefore, we need to fail back pool lyncfe01.contoso.com to the recovered server.\* Install CSDatabaseInstall CSDatabase.\* Lync Server makes extensive use of SQL Server databases, ranging from the Central Management store to the Archiving database[. As a general rule, these databases are set up at th](http://www.uexamcollection.com/?p=2615)e same time you install Lync Server or at the same time you install a Lync Server role (such as Monitoring Server) that requires a database back end. After installation has taken place these databases typically will not need to be reinstalled or moved to new locations.On rare occasions, however, you might need to manually install a Lync Server database; this could be because you need to move a database to another server, or because a setuprelated problem failed to install the database for you. The Install-CsDatabase cmdlet provides a way for you to install any of the SQL Server databases used by Lync Server.\* Invoke-CsPoolFailbackInvokes the failback process for a Lync Server 2013 pool. Failback is used after a pool has failed over and the users of that pool have been "failed over" to a backup pool. (That simply means users who were signed on to the failed pool are automatically signed on to the backup pool.) When the failed pool has been restored, the fail back process signs the failed-over users back to their original pool.\*Move-CsManagementServerMoves the Central Management Server from one pool to another. Reference: To use Windows PowerShell cmdlets to configure the SQL Server Central Management store QUESTION 103You have a Lync Server 2013 infrastructure. You deploy mobility features. You need to ensure that mobile clients can establish IP video calls only when they connect to a wireless access point (WAP).Which cmdlet should you run? A. Set-CsConferencingPolicyB. Set-CsLocationPolicyC. Set-CsNetworkBandwidthPolicyProfileD. Set-CsMobilityPolicyE. Set-CsClientPolicy Answer: DExplanation:Mobility policies can also be used to require Wi-Fi connections when making or receiving callshttp://technet.microsoft.com/en-us/library/hh690021.aspx QUESTION 104You have a Lync Server 2010 and Lync Server 2013 infrastructure. The infrastructure contains Front End pools. Currently, all users use the Lync Server 2010 Front End pool. An administrator migrates a user to the Lync Server 2013 Front End pool. After the migration, the user can no longer access the whiteboards, t[he attachments, the poll data, and the Microsoft PowerPoi](http://technet.microsoft.com/en-us/library/hh690021.aspx)nt presentations that were uploaded to the meeting before the migration. You need to ensure that the PowerPoint presentations, the whiteboards, the attachments, and the poll data are moved when users migrate from Lync Server 2010 to Lync Server 2013. What should you do? A. Run the Move-CsUser cmdlet and specify the -ProxyPool parameter.B. Run the Move-CsLegacyUser cmdlet before you migrate the users.C. Run the Move-CsConferenceDirectory cmdlet before you migrate the users.D. Run the Move-CsUser cmdlet and specify the -MoveConferenceData parameter. Answer: D QUESTION 105You have a Lync Server 2013 infrastructure. The infrastructure contains four Standard Edition Front End Servers and an Edge Server. You run

Get-CsManagementStoreReplicationStatus | ft ReplicaFQDN, Up To Date and you receive the following output: ReplicaFqdn

edge01.composo.com<br>1 = : etc. composo.com<br>1yncre02.comtos6.com lyncfe03.contoso.com lyncfe04.contoso.com

On the server responsible for the replication of the Central Management store, you discover that several services have stopped. You need to enable the replication of the Central Management store. Which service should you start? (To answer, select the appropriate

service in the answer area.)

**Balker** Tricleme Extended > Standar

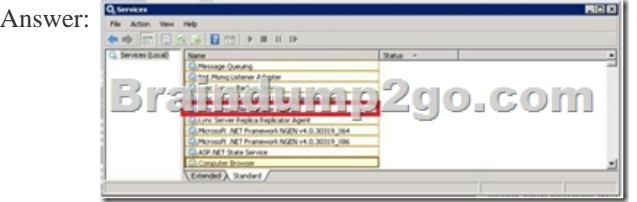

 QUESTION 106Your company has a Microsoft Office 365 subscription. The company uses Microsoft Lync Online. You need to ensure that Lync Online users can use dial-in conferencing. The solution must minimize costs. What should you do? A. Deploy an Edge Server and add a hosting provider to the server.B. Deploy an Edge Server and configure the A/V Edge service on the server. C. Deploy an A/V Conferencing pool.D. Set up an account with a third-party audio conferencing provider. Answer: D QUESTION 107You plan deploy a Lync Sever 2013 infrastructure.The planned infrastructure will contain client computers that run Windows 8 and the Lync store [app. You need to ensure that the computers can u](http://www.uexamcollection.com/?p=2615)se the automatic client sing-in feature for the Lync Windows store app Which DNS records should you create? A. lyncdiscover.contoso.com and lyncdiscoverinternal.contoso.comB. sip.contoso.com and sipinternal.contoso.comC. sipinternal.contoso.com and sipexternal.contoso.comD.

sipinternaltls. tcp.contoso.com and sip.tls.contoso.com Answer: AExplanation:

http://blog.schertz.name/2012/12/lync-2013-client-autodiscover/ QUESTION 108You have a Lync Server 2013 infrastructure. The infrastructure contains two sites. The sites are located in New York and Rome. Each site has Enterprise Voice deploy and separate dial plans and voice policies. You plan to deploy dial-in conferencing to both sites. In each site, you create a dedicated conferencing policy. You assign the conferencing policies to the respective users in each site. You create a dial-in conferencing access number. [You discover that the regions are unavailable. You need to ensur](http://blog.schertz.name/2012/12/lync-2013-client-autodiscover/)e that you can add a region to the dial-in conferencing access number. What should you modify? A. The dial plansB. Conferencing policiesC. The voice policiesD. The meeting configuration settings Answer: AExplanation:http://technet.microsoft.com/en-us/library/gg398126.aspx QUESTION 109You have two servers named Lync1 and Lync2 that have Lync Server 2013 Standard Edition deployed. The servers are located in different buildings. Lync1 hosts response groups. You need to ensure that Lync2 can host the response groups if Lync1 fails. Which cmdlet should you run first? A. Export-CsConfigurationB. Export-CsRgsConfigurationC. Backup-CsPoolD. Move-CsRgsConfiguration Answer: B QUES[TION 110You plan to deploy a Lync Server 2013 Edge Se](http://technet.microsoft.com/en-us/library/gg398126.aspx)rver. You need to identify which operating systems can be used to deploy the Edge Server. Which operating systems should you identify? (Each correct answer presents a complete solution. Choose all that apply.) A. A full installation of Windows Server 2008 Service Pack 2 (SP2) EnterpriseB. A full installation of Windows Server 2008 R2 Service Pack 1 (SP1) StandardC. A Server Core installation of Windows Server 2012 EnterpriseD. A Server Core installation of Windows Server 2008 R2 Service Pack 1 (SP1) StandardE. A full installation of Windows Server 2012 EnterpriseF. A full installation of Windows Server 2012 Datacenter Answer: BF QUESTION 111Your network has a Lync Server 2013 infrastructure that contains the following servers:- One Mediation Server-Two Directors in a Director pool- Two Edge Servers in an Edge pool- Two Enterprise Edition servers in a Front End poolYou plan to create a disaster recovery site.You need to recommend which servers are required for the disaster recover site to ensure that IM and Presence information is available if the main site is unavailable. The solution must ensure that remote users can access the disaster recovery site. Which two roles should you include in the recommendation? (Each correct answer presents part of the solution. Choose two.) A. DirectorB. Mediation ServerC. Front End ServerD. Edge Server Answer: CD QUESTION 112 Your network has Lync Server 2013 deployed. You need to recommend a solution for the companys help desk that meets the following requirements: - When users call the help desk, they must be routed to the first available help desk agent. - Help desk agents must be able to control whether a help desk call is routed to them. What should you include in the recommendation? A. a Response Group configured for formal agent participationB. a voice route and a call parkC. a voice route and a custom dial plan D. a Response Group configured for informal agent participation Answer: A QUESTION 113Your network has a Lync Server 2013 infrastructure that contains the following servers:- Two Edge Servers- One Mediation Server- One reverse proxy server- Three Enterprise Edition servers in a Front End poolYou need to recommend changes to ensure that the Address Book service for remote users is available if a single server fails. The solution must minimize costs. Which components should you recommend adding to the network? A. one Mediation Server and one hardware load balancerB. one Mediation Server and DNS load balancingC. one reverse proxy server and one hardware load balancerD. one reverse proxy server and DNS load balancing Answer: C QUESTION 114You plan to deploy a Lync Server 2013 infrastructure that will contain the following server roles:- A Director- An Edge Server-A Front End Server- A Mediation ServerYou need to recommend the minimum number of Windows servers required for the planned deployment. How many servers should you recommend? A. 2B. 1C. 3D. 4 Answer: C **2016 NEW RELEASED 70-336 Exam Questions and 70-336 Exam Dumps 110Q Full Version Free Download:** 

http://www.braindump2go.com/70-336.html Compared Before Buying Microsoft 70-336 PDF & VCE!

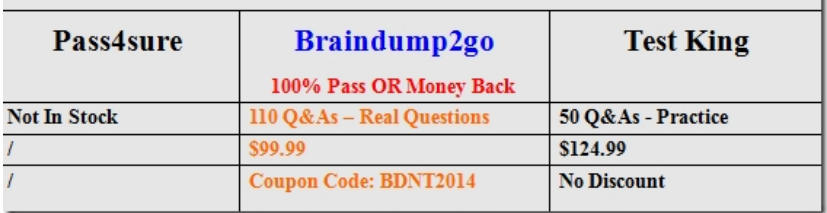